#### CS 635 Advanced Object-Oriented Design & Programming Spring Semester, 2007 Doc 11 Object Coupling Mar 6, 2007

Copyright ©, All rights reserved. 2007 SDSU & Roger Whitney, 5500 Campanile Drive, San Diego, CA 92182-7700 USA. OpenContent (http:// www.opencontent.org/opl.shtml) license defines the copyright on this document.

#### **References**

http://c2.com/cgi/wiki?TemplateMethodPattern WikiWiki comments on the Template Method

http://wiki.cs.uiuc.edu/PatternStories/TemplateMethodPattern Stories about the Template Method

Design Patterns: Elements of Resuable Object-Oriented Software, Gamma, Helm, Johnson, Vlissides, Addison Wesley, 1995, pp. 325-330, 163-174

# **Polymorphism**

```
class Account {
     public:
          void virtual Transaction(float amount) 
                    {balance += amount;}Account(char* customerName, float InitialDeposit = 0);
     protected:
          char* name;
          float balance;
}
class JuniorAccount : public Account {
     public: void Transaction(float amount) {//code here}
}
class SavingsAccount : public Account {
     public: void Transaction(float amount) {//code here}
}
Account* createNewAccount(){
     // code to query customer and determine what type of
                                                                main() {
                                                                     Account* customer;
                                                                     customer = createNewAccount();
                                                                     customer->Transaction(amount);
                                                                }
```
// account to create

};

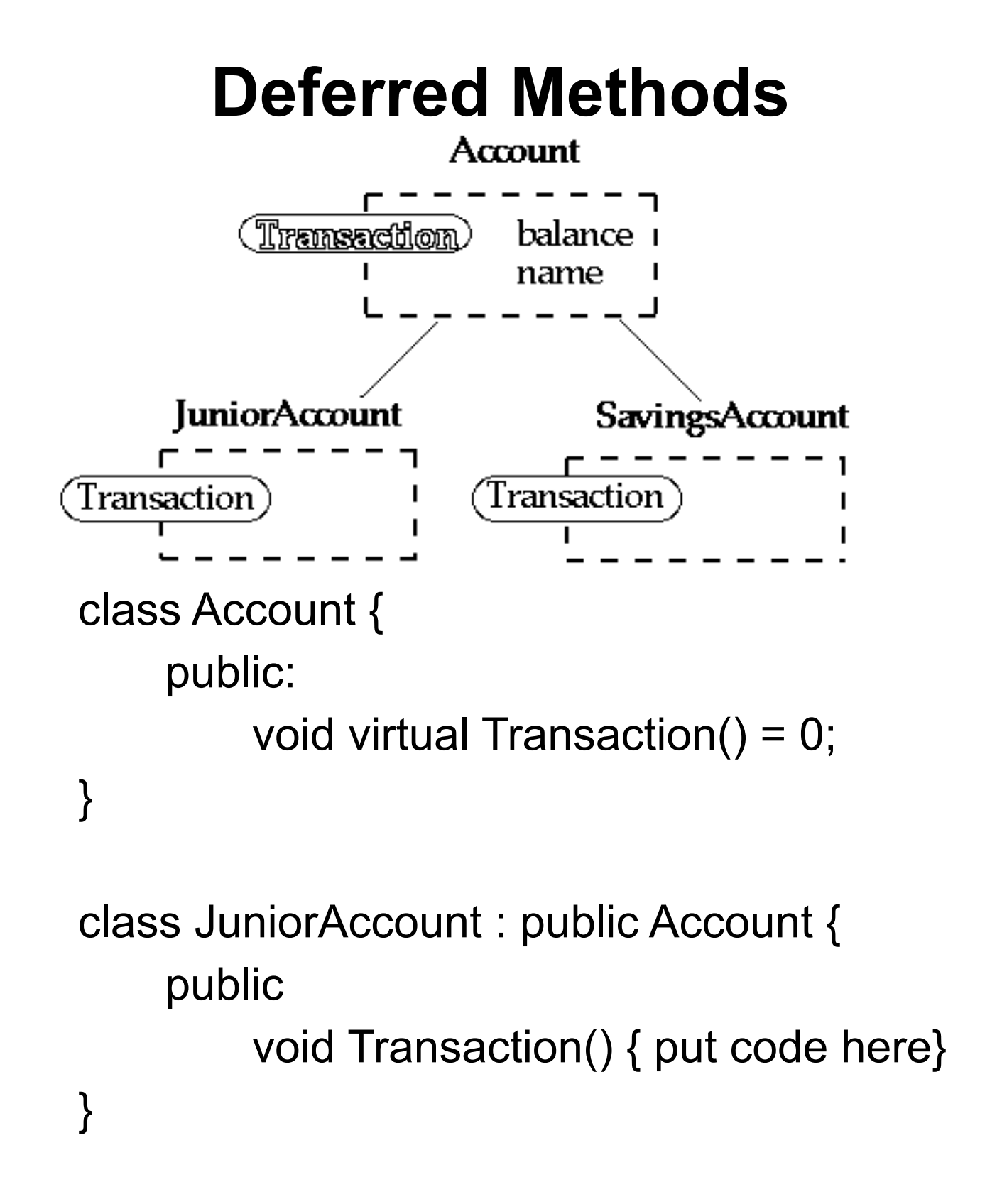

### **Template Method**

```
class Account {
     public:
                                                                                         Account
           void Transaction(float amount);
                                                                             <u>Transaction</u>
                                                                                             balance
     protected:
                                                                    Transaction Subpart A
                                                                                              name
           void virtual TransactionSubpartA();
                                                                    Transaction Subpart B
           void virtual TransactionSubpartB();
                                                                    Transaction Subpart C
           void virtual TransactionSubpartC();
                                                                                                   SavingsAccount
                                                                       IuniorAccoun
}
                                                            Transaction Subpart
                                                                                           Transaction Subpar
```

```
void Account::Transaction(float amount) {
```
TransactionSubpartA(); TransactionSubpartB();

TransactionSubpartC(); // EvenMoreCode;

```
class JuniorAccount : public Account {
     protected: void virtual TransactionSubpartA(); }
```

```
class SavingsAccount : public Account {
    protected: void virtual TransactionSubpartC(); }
```
Account\* customer; customer = createNewAccount(); customer->Transaction(amount);

}

### **Intent**

Define the skeleton of an algorithm in an operation, deferring some steps to subclasses

Template Method lets subclasses redefine certain steps of an algorithm without changing the algorithm's structure

## **Java Example**

```
import java.awt.*;
    class HelloApplication extends Frame 
         {
        public void paint( Graphics display )
             {
             int startX = 30;
             int startY = 40;
             display.drawString( "Hello World", startX, 
startY );
             }
         }
```
## **Ruby LinkedList Example**

class LinkedList include Enumerable

 def [](index) Code not shown end

 def size Code not shown end

 def each Code not shown end

 def push(object) Code note shown end

end

```
 def testSelect
  list = LinkedList.new
  list.push(3)
  list.push(2)
  list.push(1)
  a = list.select {|x| x.even?}
 assert(a == [2]) end
```
Where does list.select come from?

## **Methods defined in Enumerable**

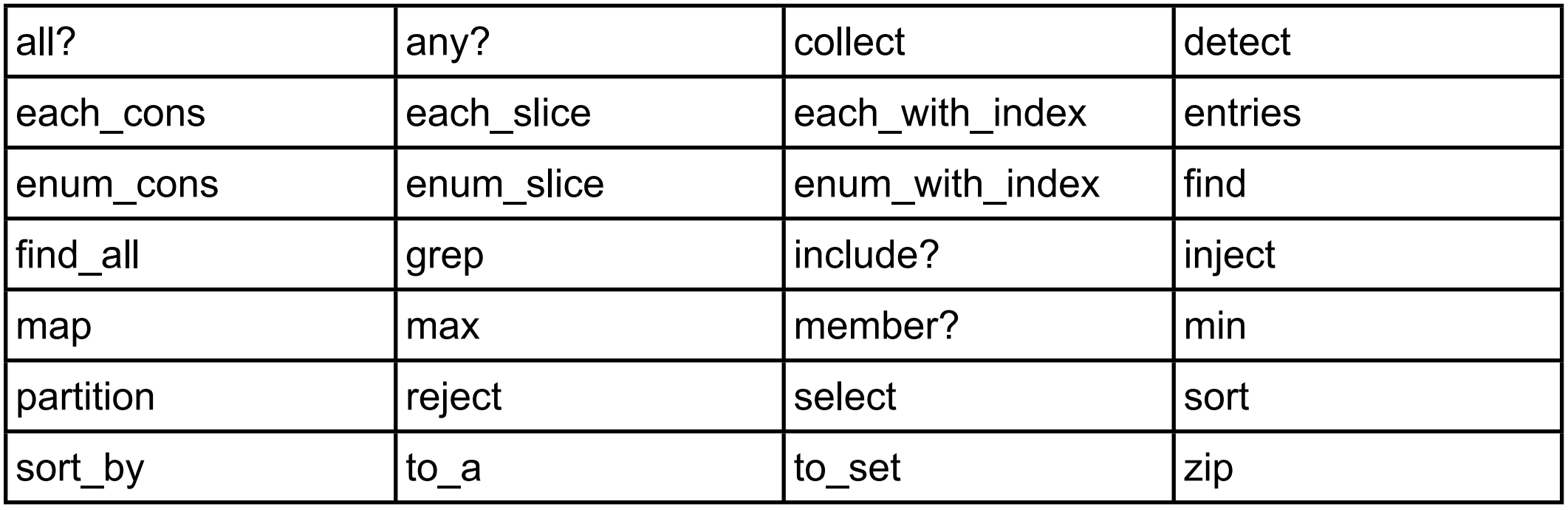

All use "each"

Implement "each" and the above will work

#### **java.util.AbstractCollection**

Subclass AbstractCollection

Implement iterator size add

Get

addAll clear contains containsAll isEmpty remove removeAll retainAll size toArray toString

### **Consequences**

This is the most commonly used of the 23 GoF patterns

Important in class libraries

Inverted control structure

Parent class calls subclass methods

Java's paint method is a primitive operation called by a parent method

Beginning Java programs don't understand how the following works:

```
import java.awt.*;
class HelloApplication extends Frame 
     {
     public void paint( Graphics display )
          {
          int startX = 30;
          int startY = 40;
          display.drawString( "Hello World", startX, startY );
          }
     }
```
#### **Consequences**

Template methods tend to call: Concrete operations Primitive (abstract) operations Factory methods Hook operations

Provide default behavior that subclasses can extend

It is important to denote which methods Must overridden Can be overridden Can not be overridden

## **Code Refactoring**

Any change to a computer program which improves its

readability or simplifies its structure

without changing its results

Source Wikipedia

### **Refactoring to Template Method**

Simple implementation

Implement all of the code in one method The large method you get will become the template method

Break into steps

Use comments to break the method into logical steps One comment per step

Make step methods

Implement separate methods for each of the steps

Call the step methods

Rewrite the template method to call the step methods

Repeat above steps

Repeat the above steps on each of the step methods Continue until:

All steps in each method are at the same level of generality All constants are factored into their own methods

Design Patterns Smalltalk Companion pp. 363-364.

**Composite** 

# **Motivation**

Application Window Windows & WidgetContainers **Buttons** Menus Text Areas etc

How does the window hold and deal with the different items it has to manage?

Widgets are different that WidgetContainers

```
Bad News
class Window {
     Buttons[] myButtons;
     Menus[] myMenus;
     TextAreas[] myTextAreas;
     WidgetContainer[] myContainers;
     public void update() {
          if ( myButtons != null )
               for ( int k = 0; k < myButtons.length(); k++ )
                     myButtons[k].refresh();
          if ( myMenus != null )
               for ( int k = 0; k < myMenus.length(); k++ )
                     myMenus[k].display();
          if ( myTextAreas != null )
               for ( int k = 0; k < myButtons.length(); k++ )
                     myTextAreas[k].refresh();
          if ( myContainers != null )
               for ( int k = 0; k < myContainers.length(); k++ )
                     myContainers[k].updateElements();
          etc.
     }
     public void fooOperation(){
          if (myButtons != null) 
          etc.
```
## **An Improvement**

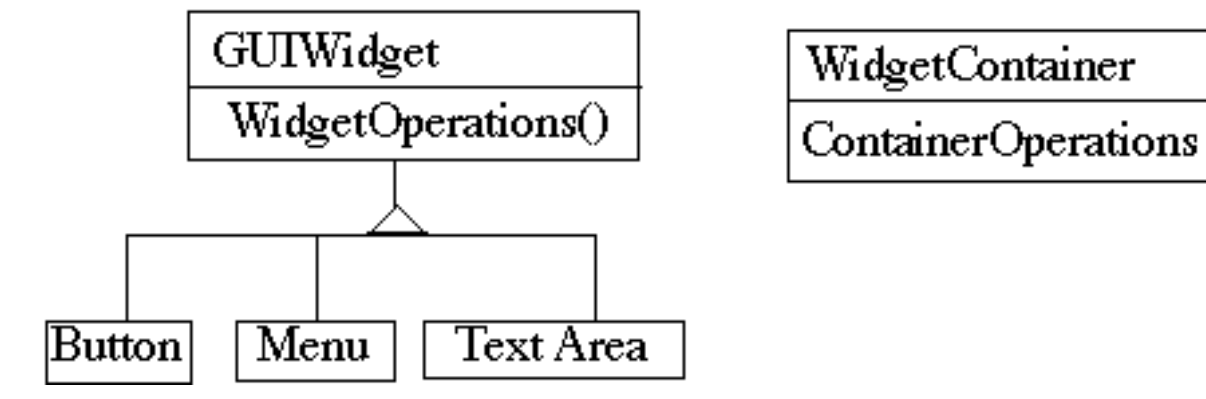

class Window {

}

GUIWidgets[] myWidgets; WidgetContainer[] myContainers;

```
public void update(){
    if ( myWidgets != null )
        for ( int k = 0; k < myWidgets.length(); k++ )
             myWidgets[k].update();
    if ( myContainers != null )
        for ( int k = 0; k < myContainers.length(); k++ )
             myContainers[k].updateElements();
    etc.
}
```
#### **Composite Pattern**

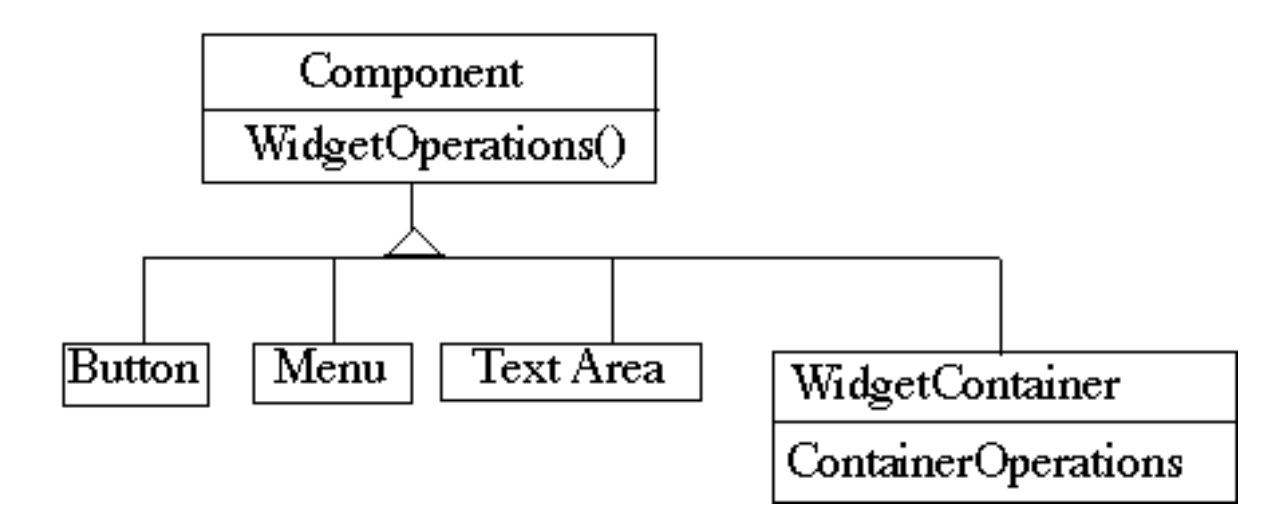

Component implements default behavior for widgets when possible

Button, Menu, etc overrides Component methods when needed

WidgetContainer will have to overrides all widgetOperations

```
class WidgetContainer {
```
}

Component[] myComponents;

```
public void update() {
     if ( myComponents != null )
          for ( int k = 0; k < myComponents.length(); k++ )
               myComponents[k].update();
}
```
## **Issue - WidgetContainer Opeartions**

Should the WidgetContainer operations be declared in Component?

#### **Pro - Transparency**

Declaring them in the Component gives all subclasses the same interface

All subclasses can be treated alike. (?)

#### **Con - Safety**

Declaring them in WidgetContainer is safer

Adding or removing widgets to non-WidgetContainers is an error

One out is to check the type of the object before using a WidgetContainer operation

## **Issue - Parent References**

class WidgetContainer

```
{
Component[] myComponents;
public void update() {
    if ( myComponents != null )
          for ( int k = 0; k < myComponents.length(); k++ )
               myComponents[k].update();
}
```

```
public add( Component aComponent ) {
    myComponents.append( aComponent );
    aComponent.setParent( this );
}
```

```
}
```

```
class Button extends Component {
    private Component parent;
    public void setParent( Component myParent) {
         parent = myParent;
     }
```
#### **More Issues**

Should Component implement a list of Components?

The button etc. will have a useless data member

Child ordering is important in some cases

Who should delete components?

# **Applicability**

Use Composite pattern when you want

To represent part-whole hierarchies of objects

Clients to be able to ignore the difference between compositions of objects and individual objects